## Contents at a Glance

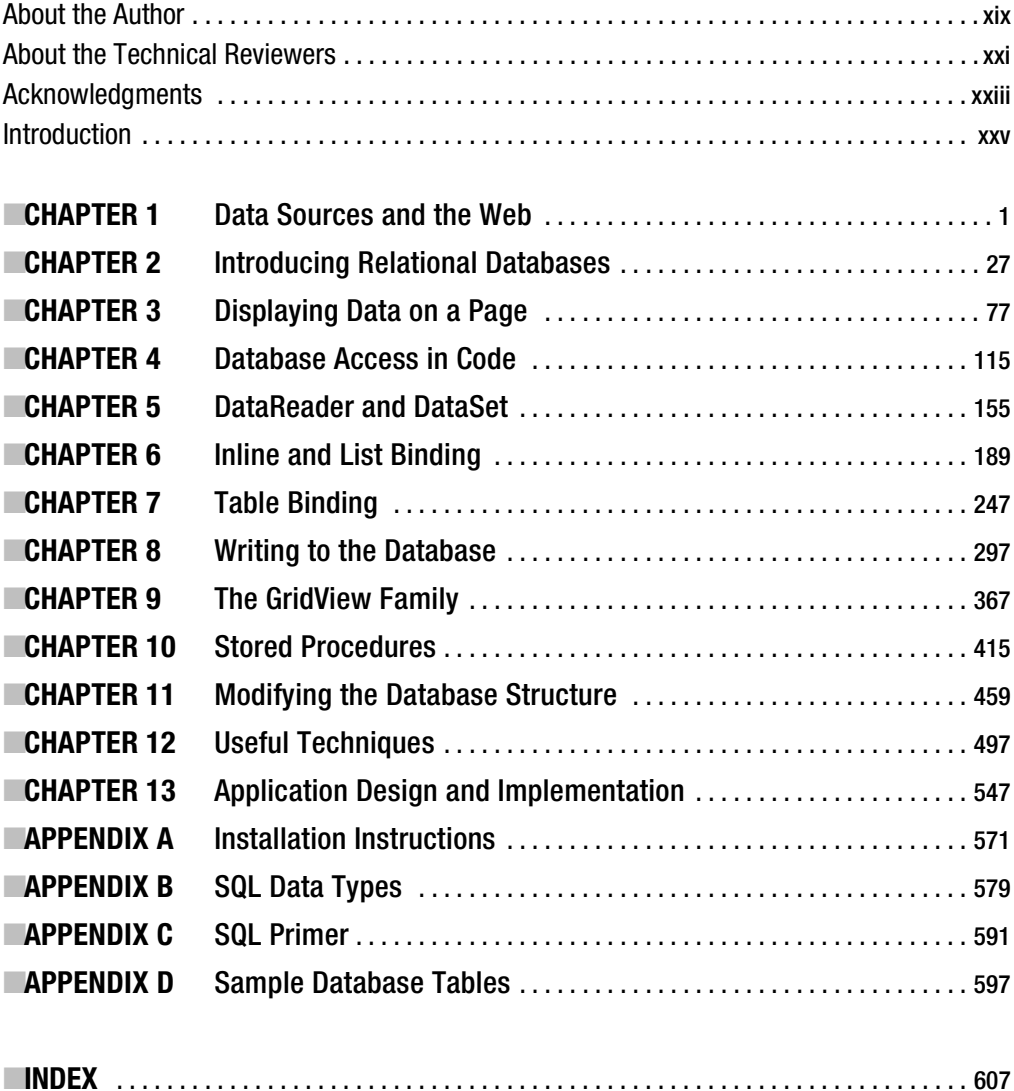

## **Contents**

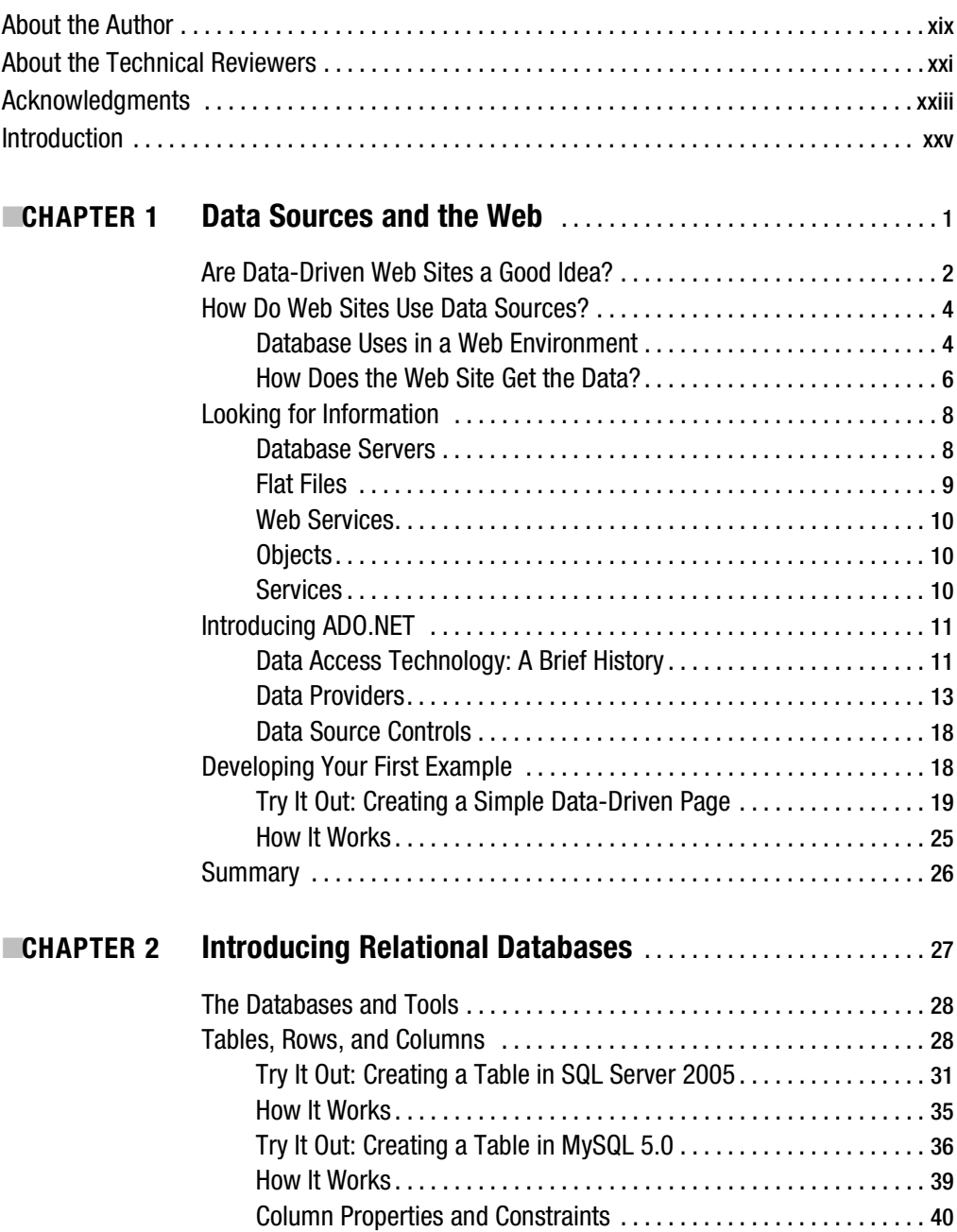

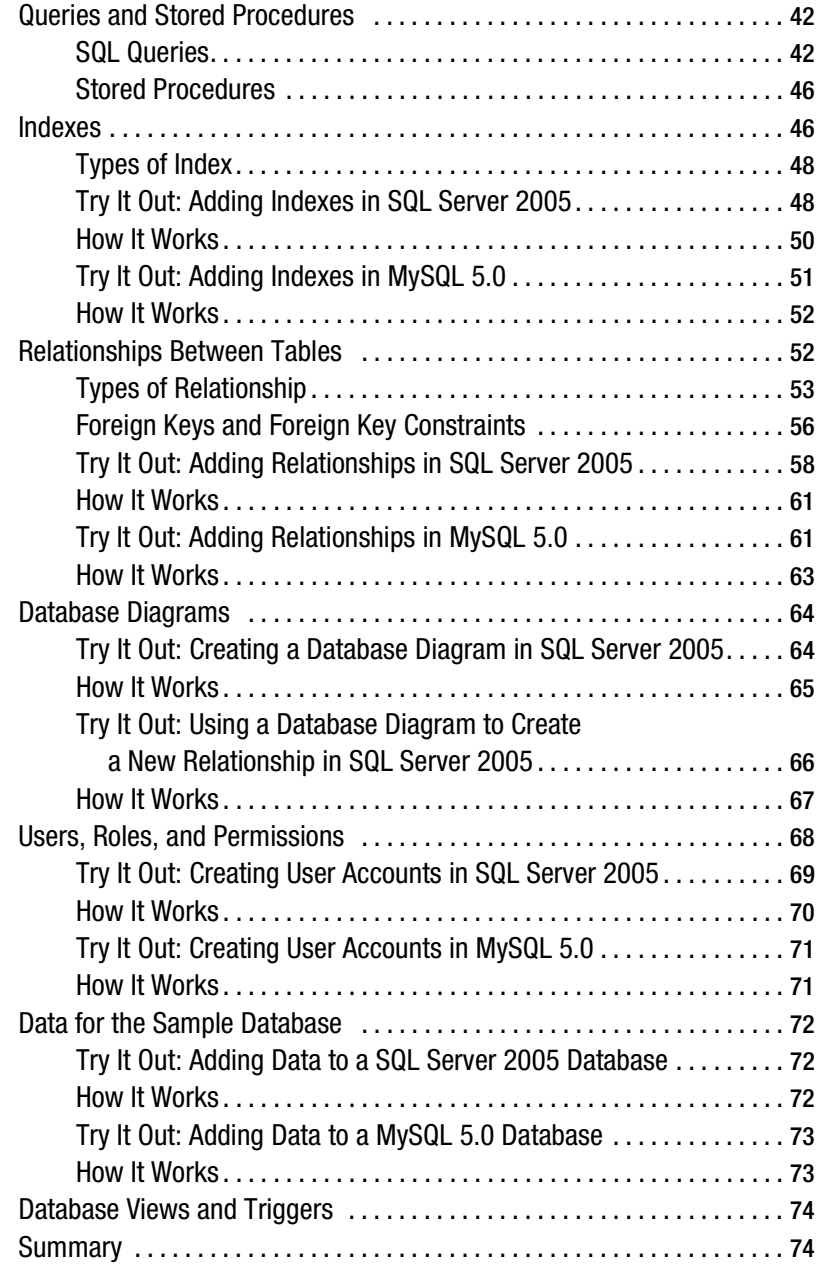

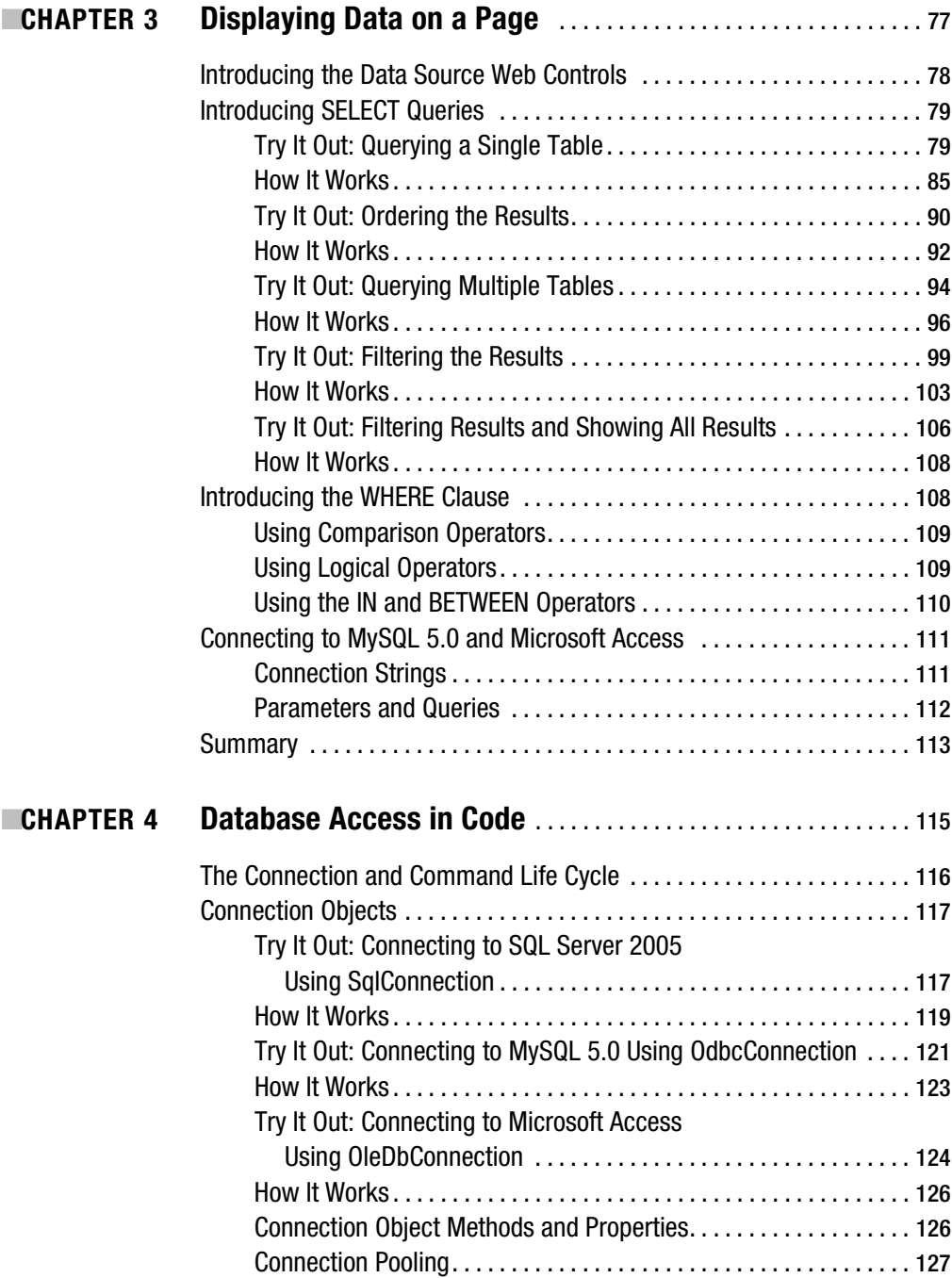

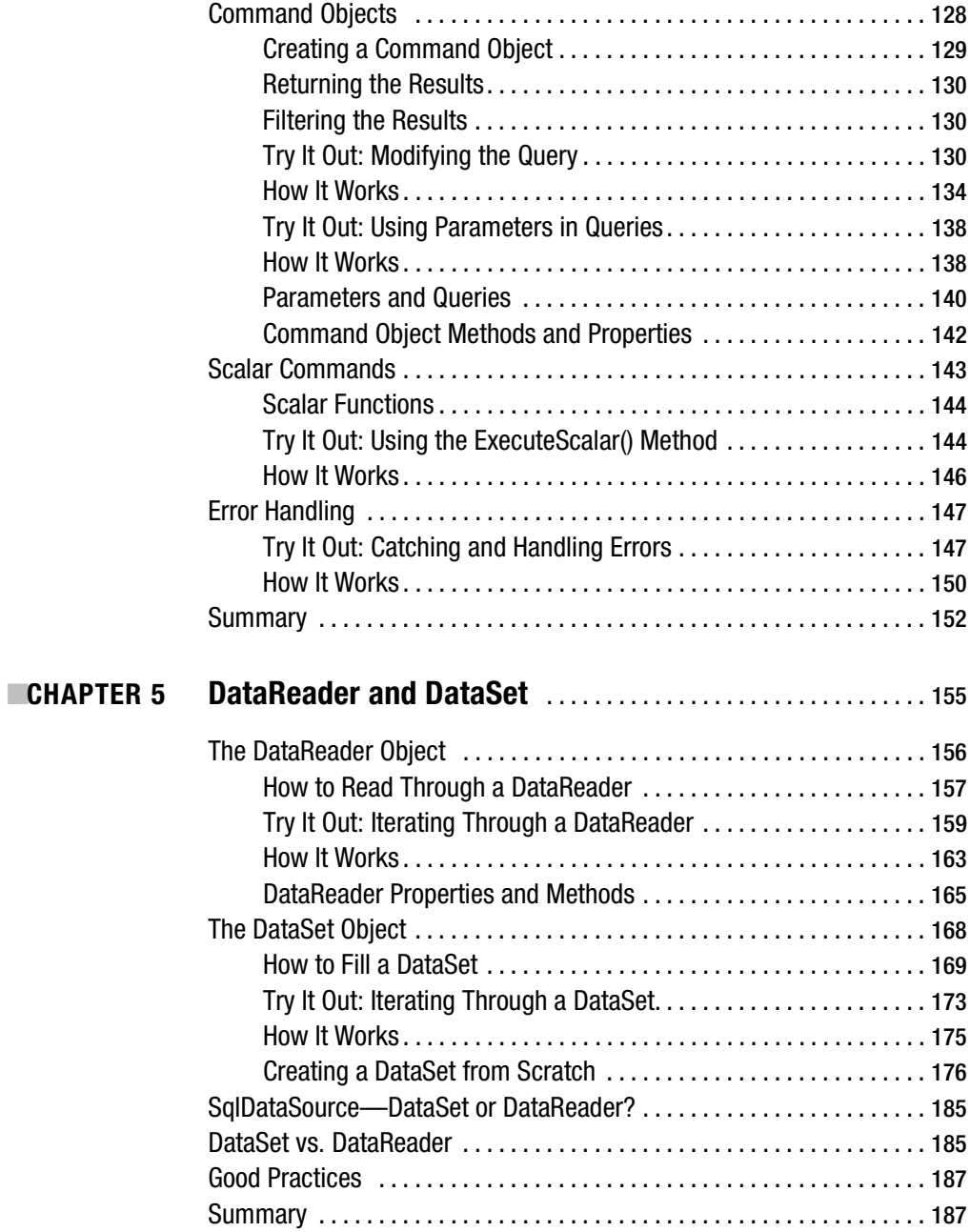

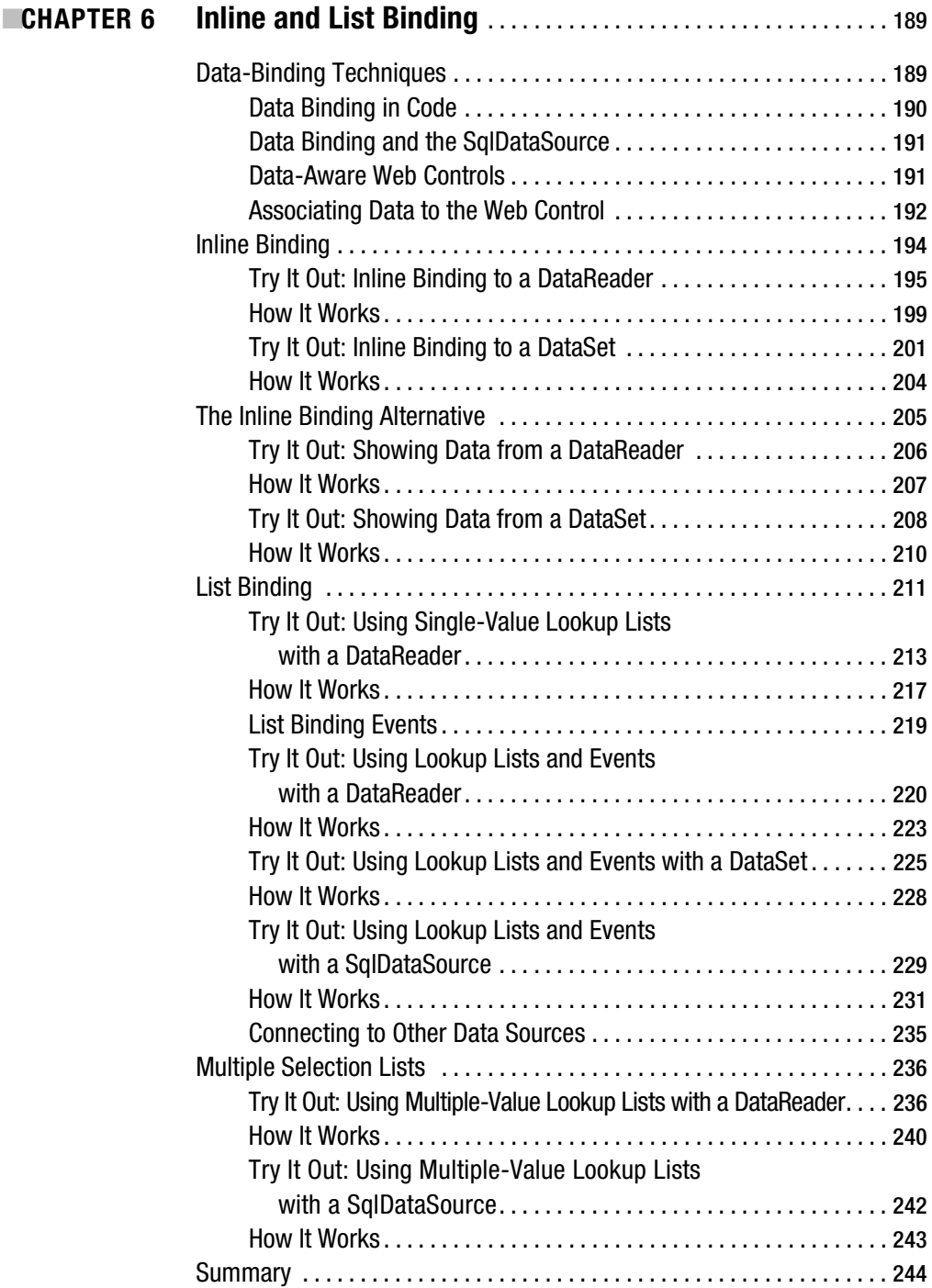

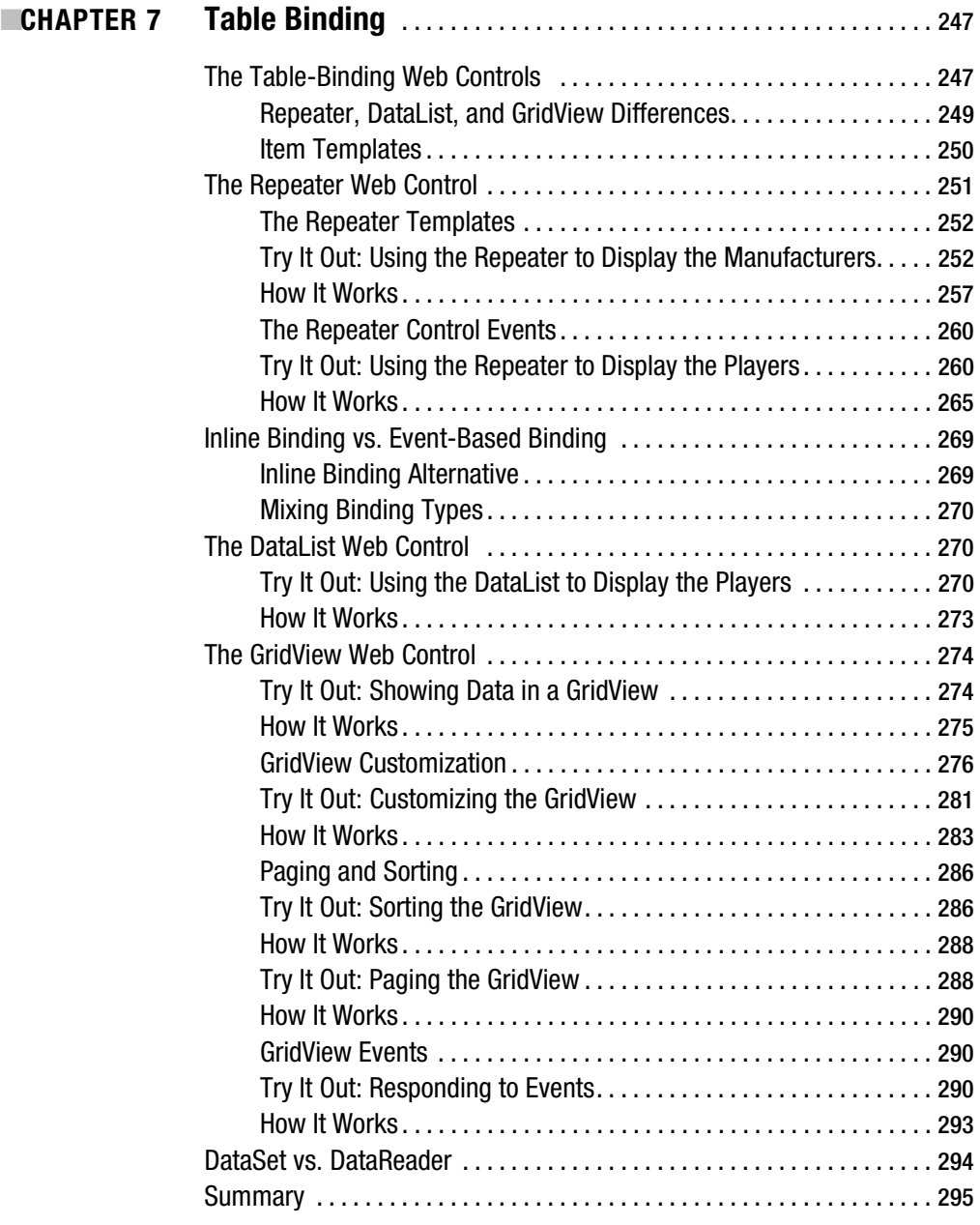

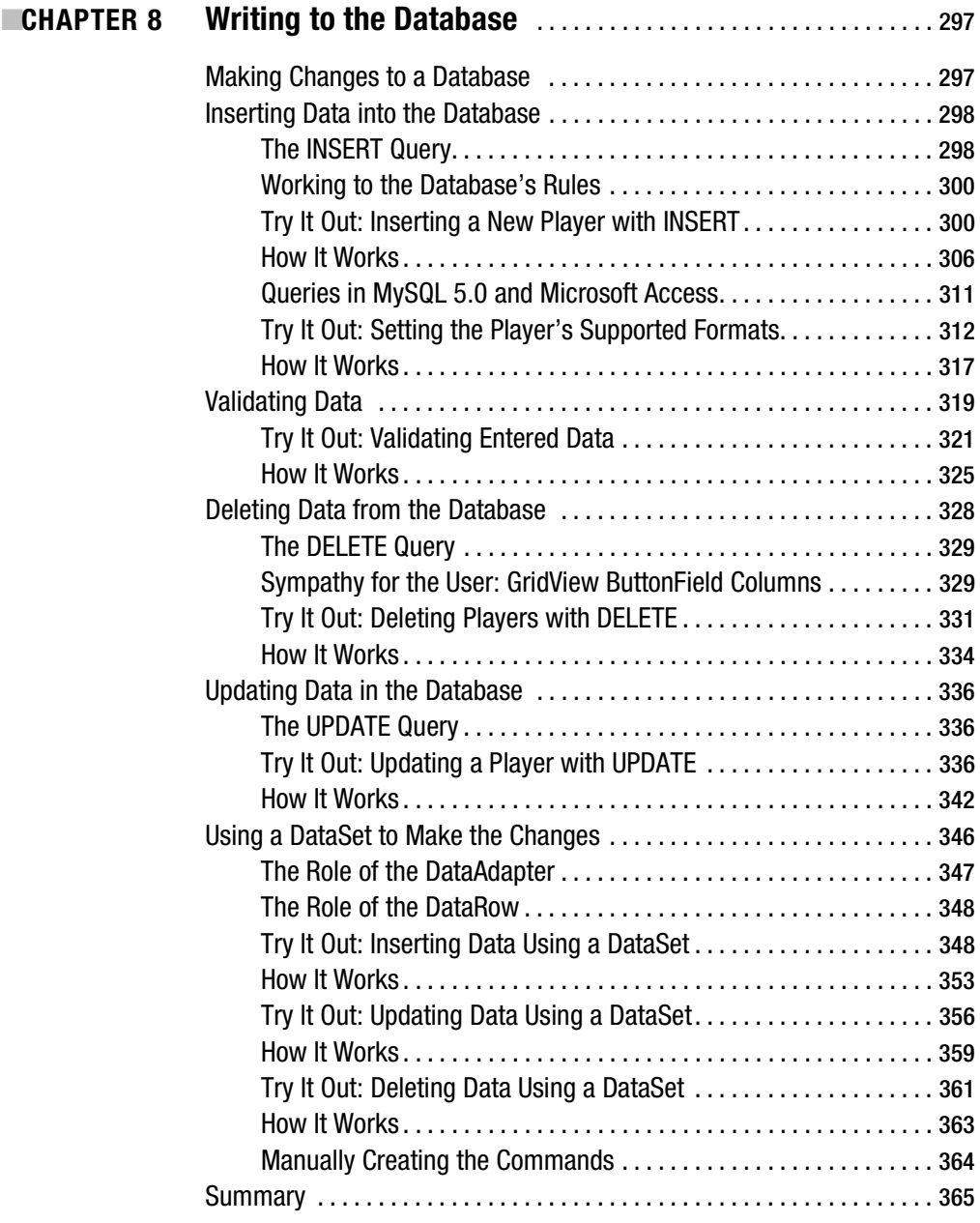

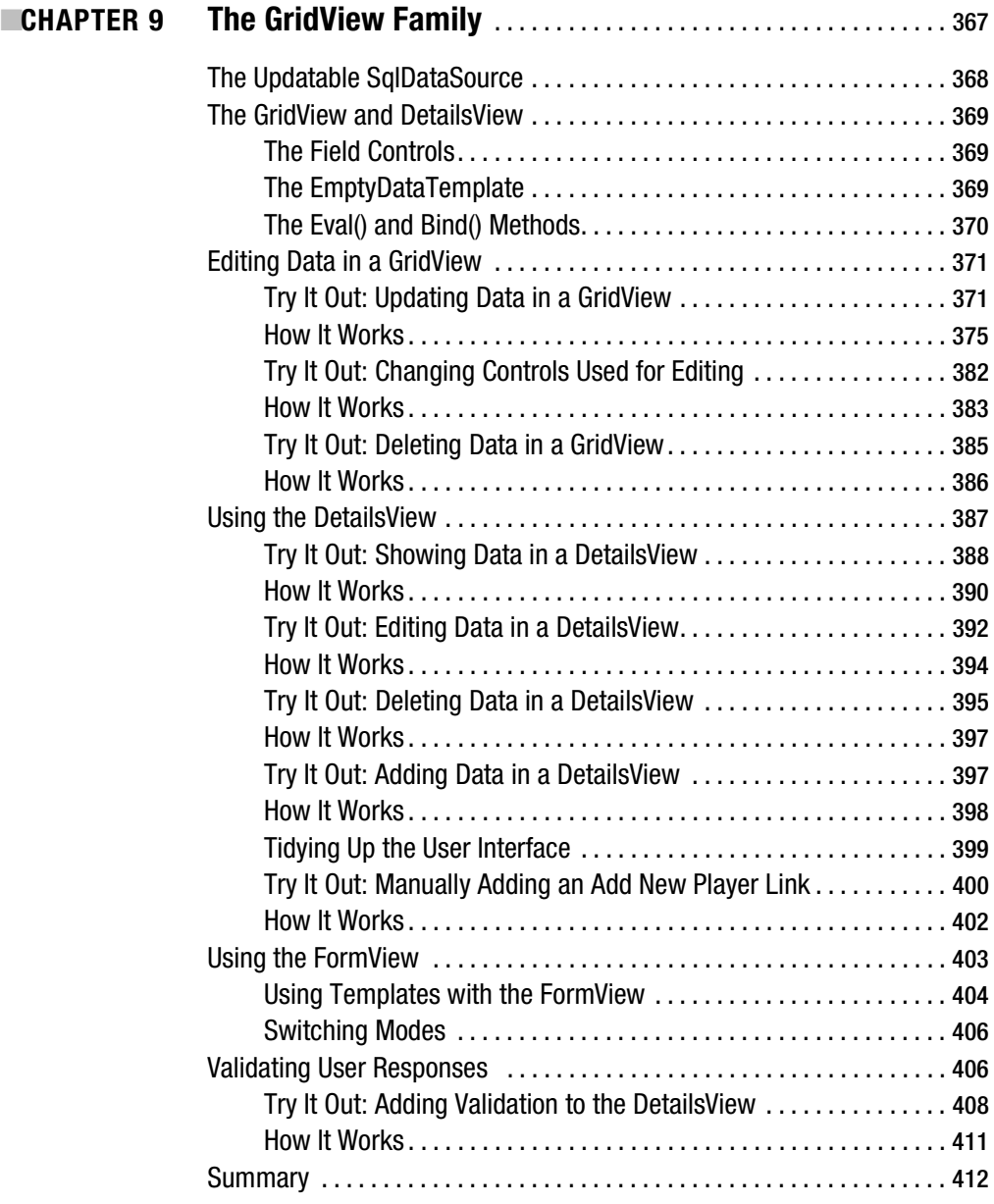

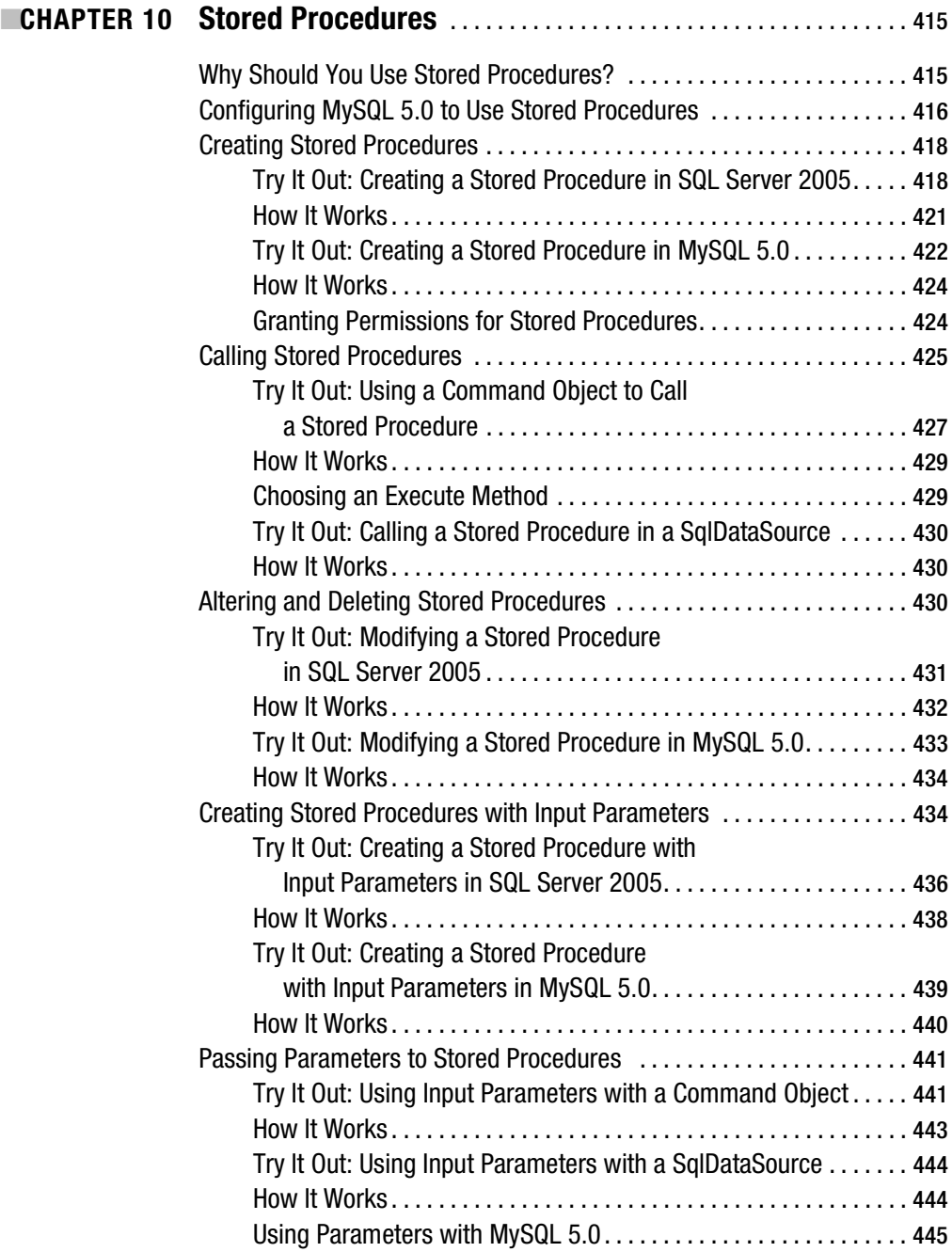

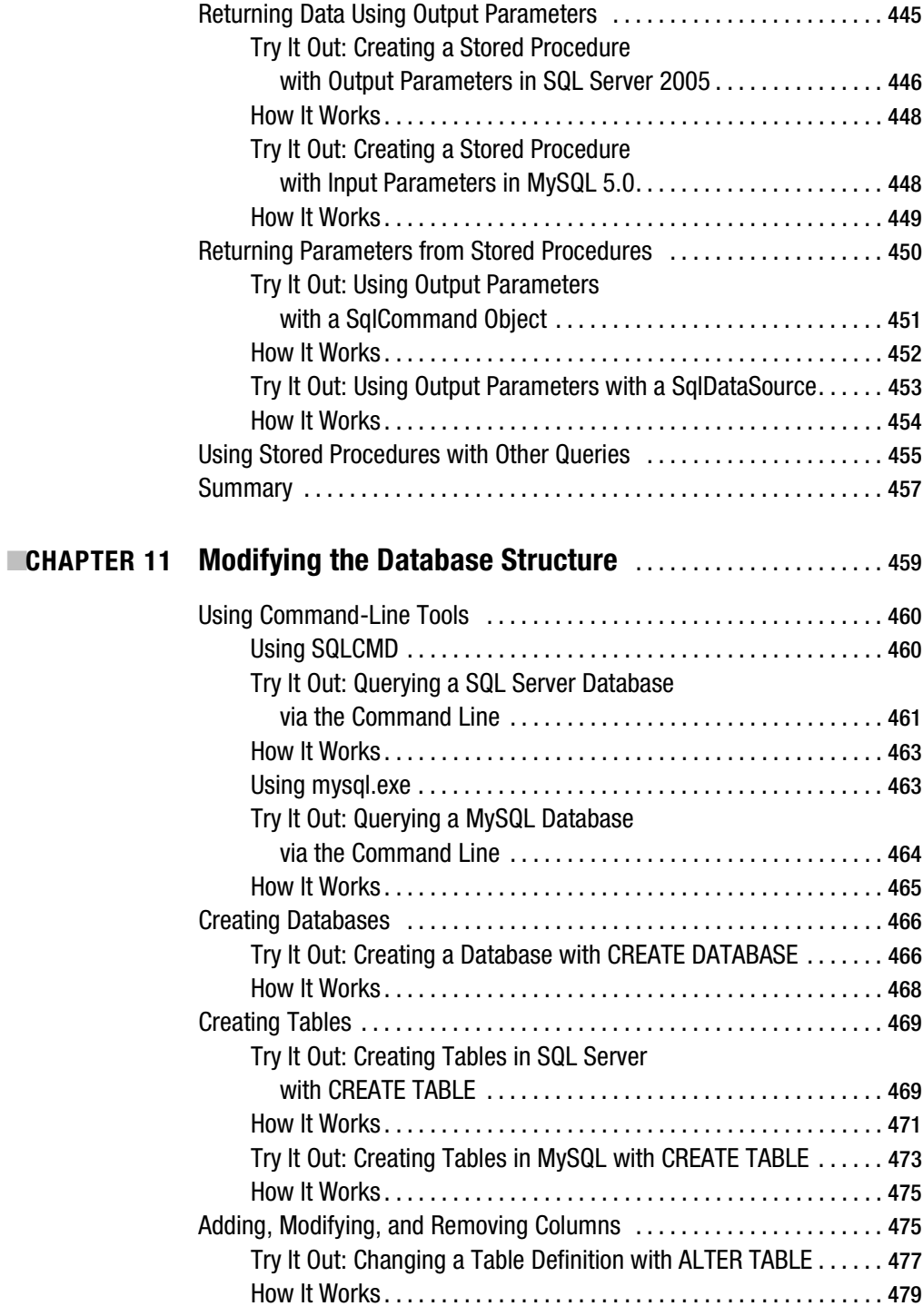

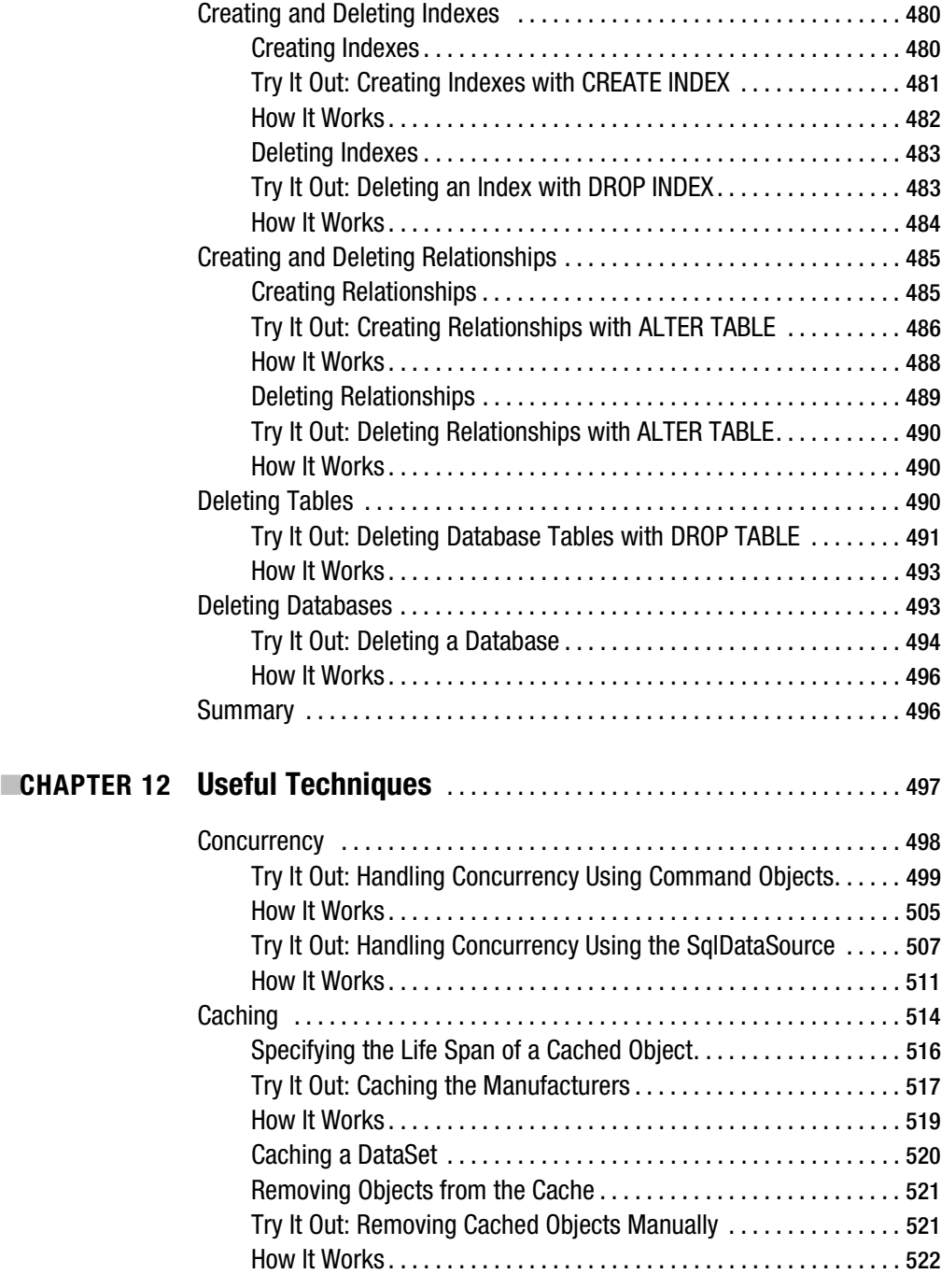

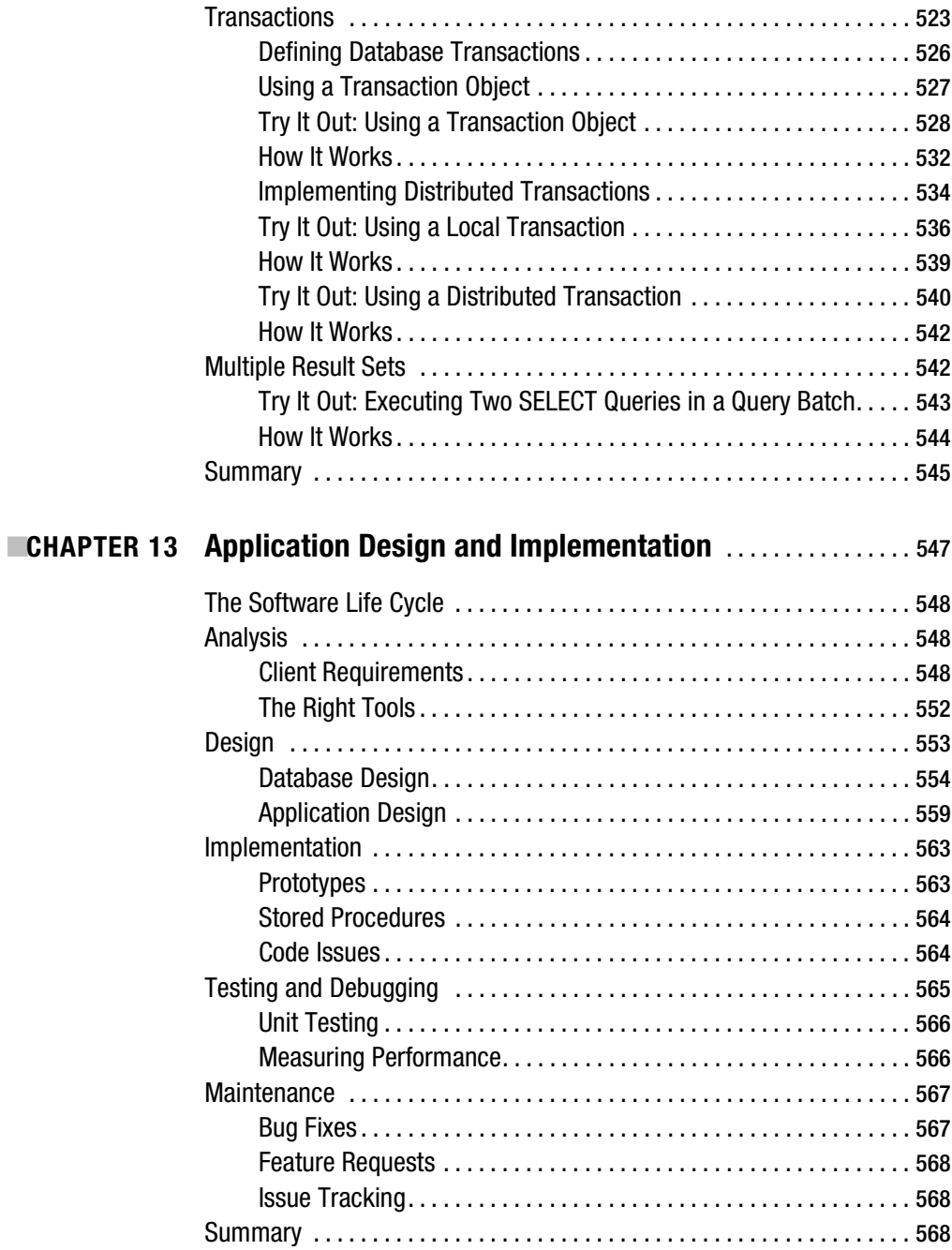

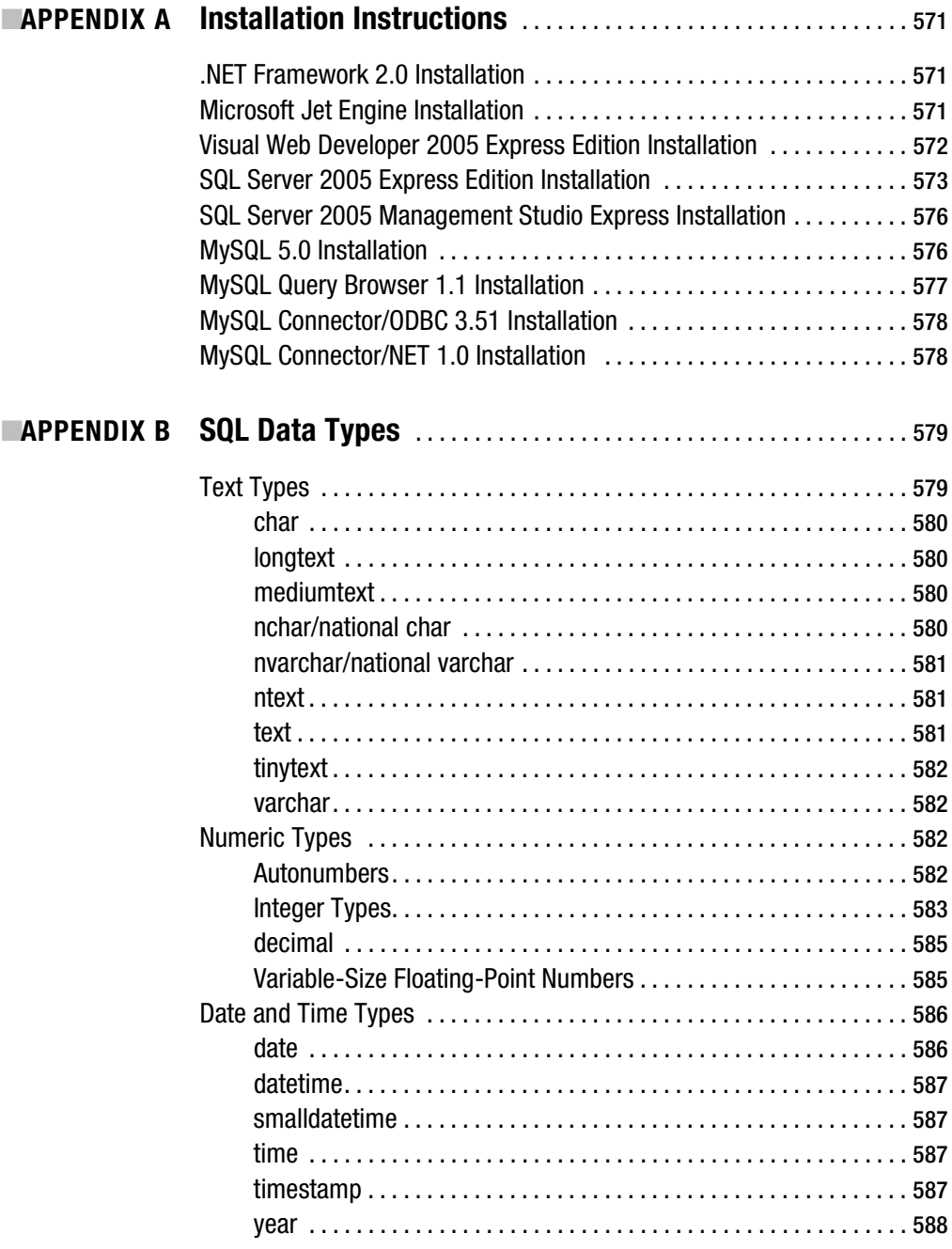

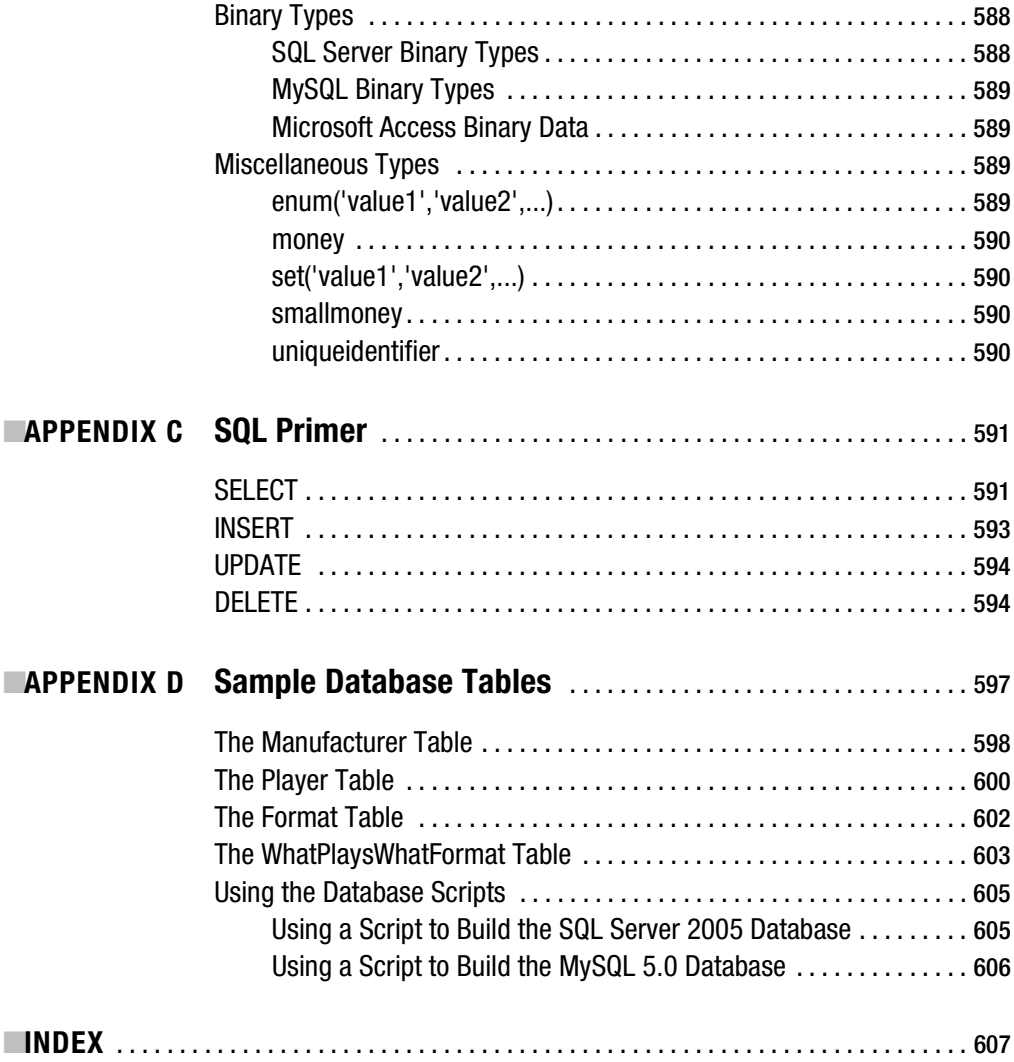